## Multiplying Binomials: Two Methods

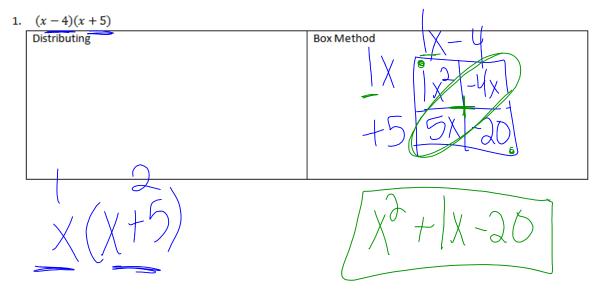

2. (x-3)(2x-8) 2x - 3 2x - 3 2x - 3 2x - 3 2x - 3 2x - 3 2x - 3 2x - 3 3x - 4 3x - 4 4x - 4 3x - 4 4x - 4 4x

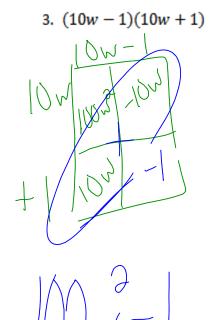

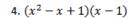

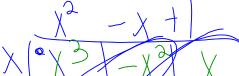

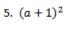

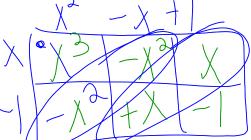

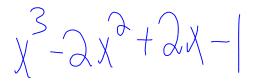

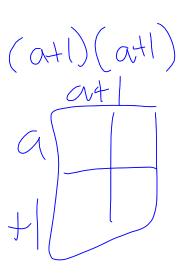

6. 
$$(2q+1)(2q^2+1)$$

7. 
$$(x + 3)(-2x^2 + 4x - 9)$$

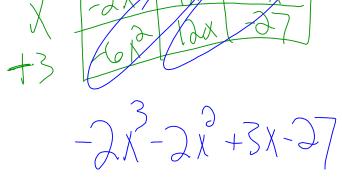

8. 
$$(2z-1)(1+3z^2)$$

9. The length of a rectangle is represented by  $5y^2 - 7$  and the width is represented by  $3y^3$ . Determine the area of the rectangle.

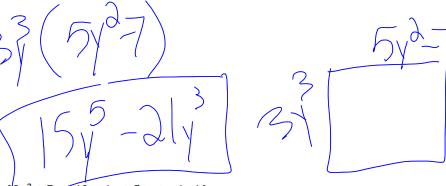

10. Express the product of  $2x^2 + 7x - 10$  and x + 5 in standard form.